م ی نجاواکاپتقد م نج ا جس حاواکاپ تقدیم می کند ک م

**دوره برنامه نويسی جاوا**

**تولد و مرگ اشیاء**

**Objects Initialization and Cleanup**

صادق علی اکسری

حقوق مؤلف

 کلیه حقوق این اثر متعلق به [انجمن جاواکاپ](http://www.javacup.ir/javacup/) است بازنشر یا تدریس آن چه توسط جاواکاپ و به صورت عمومی منتشر شده است، با ذکر مرجع (جاواکاپ) بلامانع است اگر این اثر توسط [جاواکاپ](http://www.javacup.ir/javacup/) به صورت عمومی منتشر نشده است و به صورت اختصاصی در اختیار شما یا شرکت شما قرار گرفته، بازنشر آن مجاز نیست تغییر محتوای این اثر بدون اطالع و تأیید [انجمن جاواکاپ](http://www.javacup.ir/javacup/) مجاز نیست

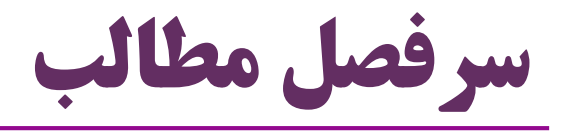

چگونه یک شیء به دنیا می آید؟

- وضعیت اولیه یک شیء چگونه ایجاد می شود؟
	- فرایند ایجاد اولیه اشیاء )Initialization)
		- )Constructor( سازنده
		- فرایند مرگ اشیاء )Cleanup(

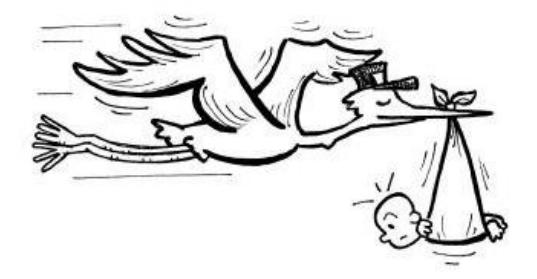

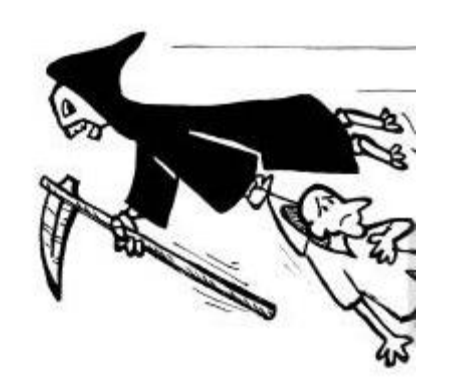

### **آماده سازی اولیه اشیاء Object Initialization**

# آماده سازی اولیه اشیاء )**Initialization**)

- یک شیء، بعد از ساخته شدن، لزوماً یک شیء آماده استفاده نیست
	- ممکن است هنوز یک **شیء نامعتبر** باشد
	- Person p = new Person $()$ ; مثال:  $\bullet$ 
		- شیءی که p به آن اشاره می کند، احتماالً معتبر نیست
	- این شیء هیچ یک از **ويژگی های الزم** برای یک »فرد« را ندارد
		- مثالً هنوز **نام** این فرد مشخص نشده است
			- این شیء باید **آماده سازی اولیه** شود
			- مقداردهی اولیه )**Initialization**)

راهکار بدوی برای آماده سازی اولیه اشیاء

```
public class Student {
  //Mandatory
  private String name;
  private long id;
  //Optional
  private String homepage;
  public void setName(String s) {
    name = s;
  }
  public void setId(long idValue) {
    id = idValue;
  }
  public void setHomepage(String addr) {
    homepage = addr;
  }
  public void init(String name, long id) {
    setName(name);
    setId(id);
  }
}
                                   ایجاد یک متد )مثالً init)
```
### استفاده از متد **init**

**public static void main(String[] args) { Student st = new Student(); ارجاع st هنوز به يک شیء نامعتبر اشاره می کند // st.init("Hossein Alizadeh" , 45205068); حاال st به شیء معتبری اشاره می کند و آماده استفاده است // System.***out.println(st.getName());* **System.***out.println(st.getId());*

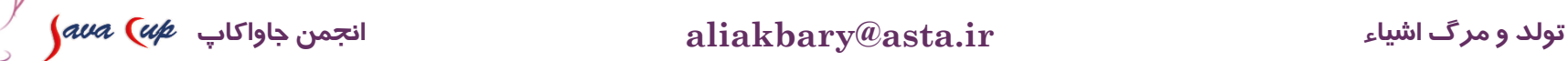

**}**

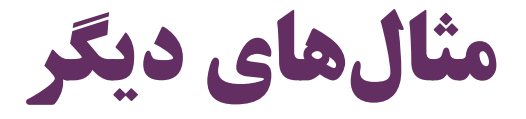

```
Circle c = new Circle();
```

```
c.init(12);
```

```
Book b1 = new Book();
```
**"من او")init1.b , ;("رضا امیرخانی"**

**Book b2 = new Book();**

**b2.init("شاهنامه" , ;("ابوالقاسم فردوسی"**

# اشکال راهکار استفاده از متد **init** چیست؟

 این متد باید به صورت دستی )manual )فراخوانی شود برنامه نویس ممکن است فراموش کند و آن را فراخوانی نکند تضمینی برای اجرای این متد وجود ندارد قبل از فراخوانی این متد، شیء در حالت نامعتبر است

راهکار مطلوب:

فراخوانی این متد به صورت خودکار هنگام ایجاد شیء انجام شود

#### **سازنده )Constructor(**

## **سازنده )Constructor)**

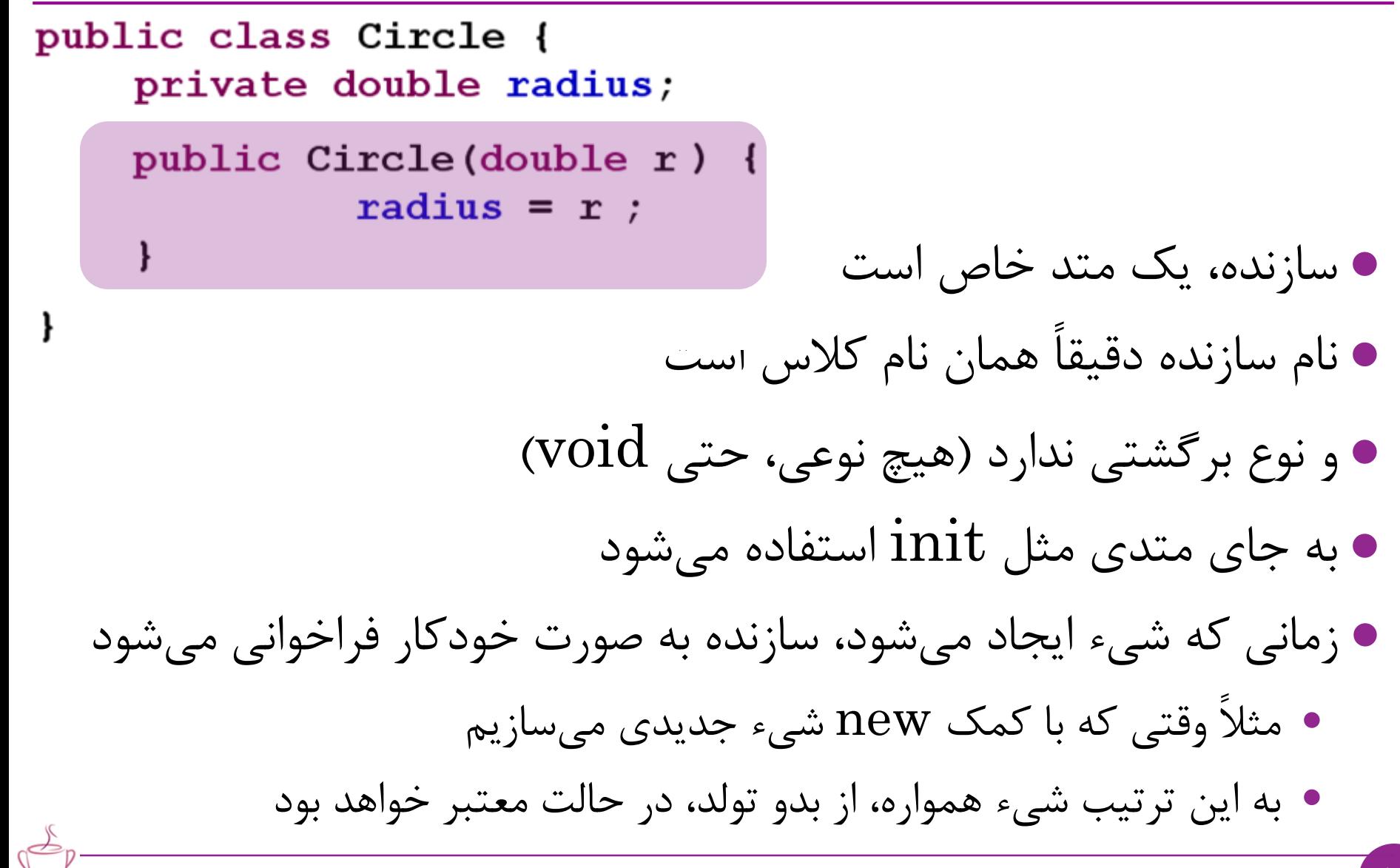

## نحوه کار **سازنده )Constructor)**

```
public class Circle {
    private double radius;
    public double getArea(){
        return radius * radius * 3.14;
```

```
public Circle(double r) {
         radius = r ;
public static void main (String[] args) {
    Circle c = new Circle(2);
    System. out. println (c. qetArea());
```
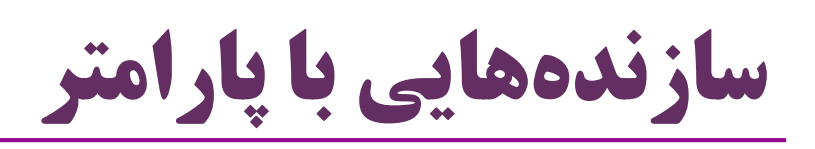

- یک سازنده ممکن است پارامترهایی داشته باشد
- یک کالس می تواند سازنده های مختلفی داشته باشد
	- به شرطی که پارامترهای متفاوتی داشته باشند
- اگر برنامه نویس، هیچ سازنده ای برای یک کالس تعریف نکند،
- کامپایلر جاوا به صورت خودکار یک **سازنده پیش فرض** برای آن کالس در نظر می گیرد
	- سازنده پیشفرض (Default constructor) هیچ پارامتری ندارد  $\bullet$
	- بدنه این سازنده خالی است )در واقع کارهایی می کند که بعدها خواهیم دید(
		- وقتی برنامه نویس اولین سازنده را تعریف می کند:
		- جاوا سازنده پیش فرضی برای این کالس اضافه نمی کند

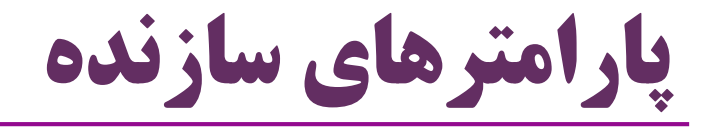

```
14 تولد و مرگ اشیاء ir.asta@aliakbary انجمن جاواکاپ
public class Circle {
  private double radius;
  public double getArea(){
    return radius*radius*3.14;
  }
  public Circle(double r) {
     radius = r;
  }
  public Circle() {
  }
}
                       Circle c;
                       c = new Circle();
                       c = new Circle(12);
                            Overloading Constructors
```
کالسی بدون سازنده پیش فرض

```
15 تولد و مرگ اشیاء ir.asta@aliakbary انجمن جاواکاپ
public class Circle {
  private double radius;
  public double getArea() {
    return radius * radius * 3.14;
  }
  public Circle(double r) {
    radius = r;
  }
  public static void main(String[] args) {
    Circle c;
    c = new Circle(12); \left\langle \checkmark \right\ranglec = new Circle();}
}
                   Compile Error:
                   The Constructor Circle() is undefined
```
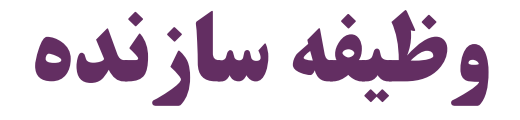

```
16 تولد و مرگ اشیاء ir.asta@aliakbary انجمن جاواکاپ
       هرگاه یک شیء جدید ساخته می شود، سازنده اش فراخوانی می شود
                   سازنده، ویژگی های شیء را مقداردهی اولیه می کند
  در صورت لزوم، ویژگی هایی که خودشان شیء هستند را هم ایجاد می کند
public class Car {
  private Engine engine;
  private Tyre[] tyres;
  public Car() {
    engine = new Engine();
    tyres = new Tyre[4];
    for (int i = 0; i < tyres.length; i++) {
      tyres[i] = new Tyre();
    }
  }
}
```
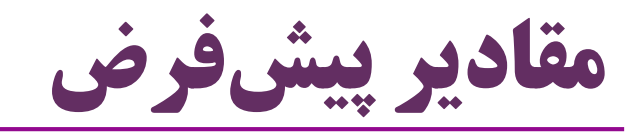

- اگر سازنده مقدار یک ویژگی )Property )را مشخص نکند، چه می شود؟ در این صورت، هر ویژگی مقدار **پیش فرض نوع داده** خودش را می گیرد مثالً یک ویژگی از نوع int ، مقدار صفر می گیرد مقادیر پیش فرض انواع مختلف داده:
	- مقدار پیش فرض boolean : **false**
	- مقدار پیش فرض بقیه انواع داده اولیه )مثل int، char و long ): **صفر**
		- مقدار پیش فرض متغیرهای ارجاعی )اشیاء( : **null**

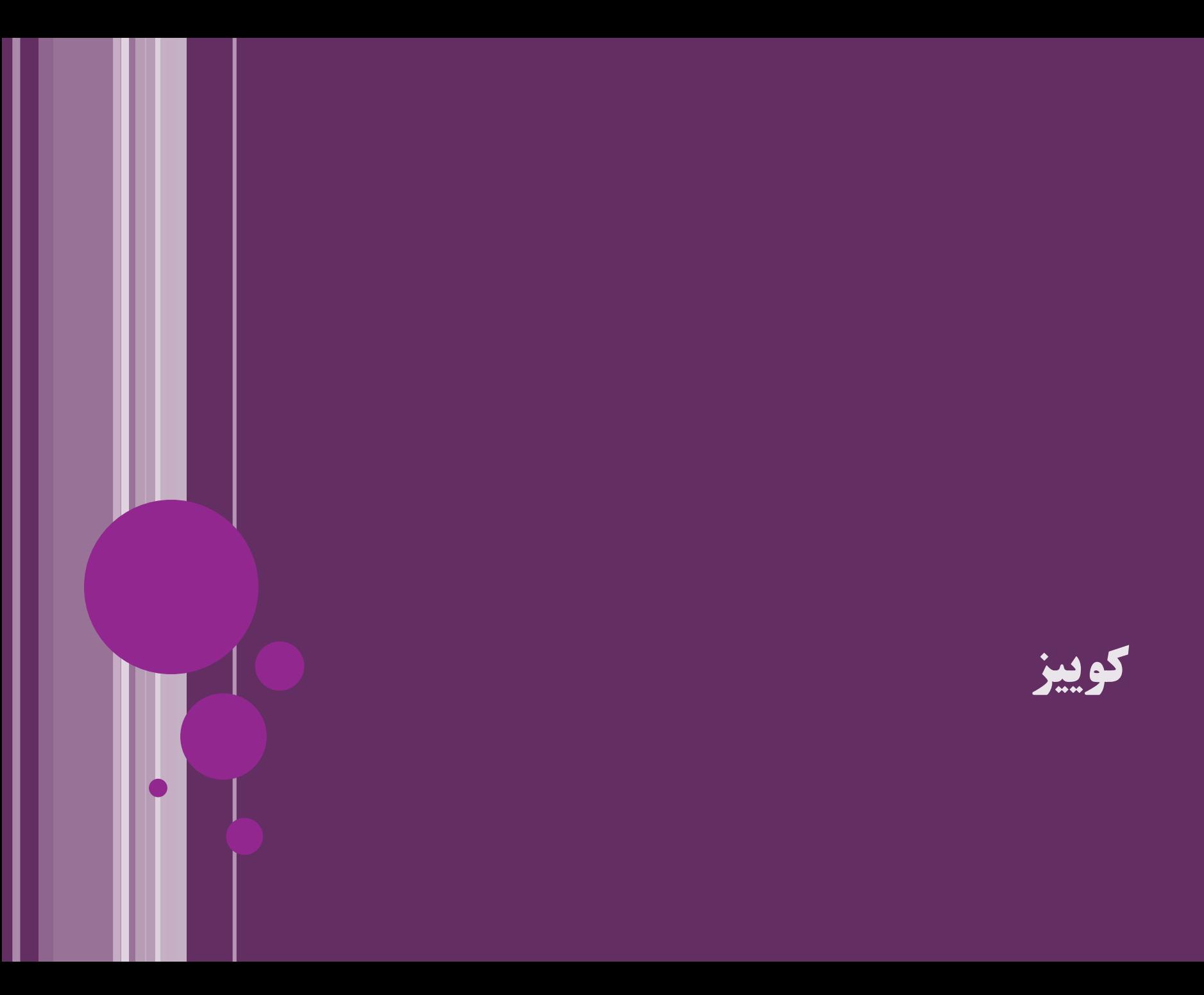

خروجی این برنامه چیست؟

```
public class ConstructorQuiz {
  private int number;
  private double real;
  private boolean condition;
  private String name;
  private Circle circle;
  public ConstructorQuiz(int num, String title) {
    number = num;name = title;
  }
  public static void main(String[] args) {
     ConstructorQuiz q = new ConstructorQuiz(5, "Ali");
     System.out.println(q.number);
     System.out.println(q.real);
     System.out.println(q.condition);
     System.out.println(q.name);
     System.out.println(q.circle);
  }
```
19 **تولد و مرگ اشیاء ir.asta@aliakbary انجمن جاواکاپ**

 $\mathcal{S}$ 

5

0.0

Ali

null

false

**پاسخ صحیح**

خروجی این برنامه چیست؟

```
public class ConstructorQuiz {
 private int number;
  private double real;
  private boolean condition;
 private String name;
  private Circle circle;
  public ConstructorQuiz(int num, String title) {
   number = num;
   name = title;
  }
  public static void main(String[] args) {
     ConstructorQuiz q = new ConstructorQuiz();
     System.out.println(q.number);
     System.out.println(q.real);
     System.out.println(q.condition);
     System.out.println(q.name);
     System.out.println(q.circle);
                                              پاسخ صحیح: خطای کامپايل
```
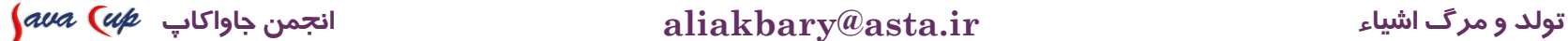

}

 $\mathcal{S}$ 

### **چند نکته دیگر درباره تولد اشیاء**

I

I

**سایر روش های مقداردهی اولیه**

 دو روش مهم دیگر برای مقداردهی اولیه ویژگی های یک شیء ( به غیر از سازنده(

-1 مقداردهی اولیه درخط )Initialization Inline)

```
public class Car {
  private Engine engine = new Engine();
  private int numberOfTyres = 4;
  private Tyre[] tyres = new Tyre[numberOfTyres];
 public Car() {
    for (int i = 0; i < tyres.length; i++) {
      tyres[i] = new Tyre();
    }
```
-2 بلوک مقداردهی اولیه )Block Initialization)

}

}

### **بلوک مقداردهی اولیه )Block Initialization)**

 یک )یا چند( بلوک بدون نام که در میان تعریف کالس قرار می گیرد هر گاه یک شیء جدید ایجاد شود، بلوک مقدارددهی اولیه اجرا می شود **public class Car { private int numberOfTyres = 4; private Tyre[] tyres;** { tyres = **new Tyre[numberOfTyres]; for (int i = 0; i < tyres.length; i++) {** tyres[i] = **new Tyre();** } } } **Initialization Block**

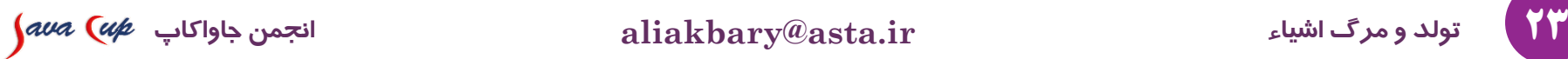

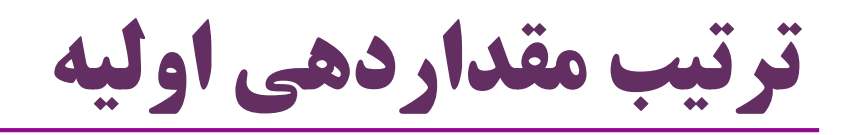

- -1 همه مقداردهی های درخط اجرا می شوند
- -2 همه بلوک های مقداردهی اولیه اجرا می شوند
- معمول نیست که یک کالس چند بلوک مقداردهی اولیه داشته باشد ( البته ممکن است(
	- -3 یکی از سازنده ها اجرا می شود
		- کدام یک؟
		- همان که فراخوانی شده
	- تعدد سازنده ها کامالً عادی و در موارد لزوم، رایج است

$$
\int\!\! a\nu a\ \bigl(\alpha\not\models\ \psi
$$

کاربرد **this** برای سازنده ها

- گاهی الزم است که یک سازنده، سازنده دیگری را فراخوانی کند  $\text{Code reuse}$ به خصوص از منظر استفاده مجدد از کد (Code reuse) تا کدی که در یک سازنده نوشته شده، در سازنده دیگر تکرار )کپی( نشود یک سازنده، با کمک کلیدواژه **this** می تواند سازنده دیگری را فراخوانی کند در صورت وجود، این فراخوانی باید حتماً اولین دستور سازنده باشد مشخص می کنیم که دقیقاً کدام سازنده ی دیگر باید فراخوانی شود با کمک پارامترهای this
	- کلیدواژه this کاربردهای دیگری هم دارد که بعداً خواهیم دید

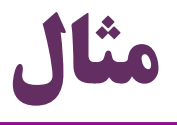

```
26 تولد و مرگ اشیاء ir.asta@aliakbary انجمن جاواکاپ
public class Country {
  private String name;
  private int population;
  public Country() {
     name = "Iran";
   }
  public Country(int number) {
    this();
    population = number;
   }
  public Country(String n, int number) {
    this(number);
     name = n;}<br>}
}
```
خالصه مقداردهی اولیه

 برای هر ویژگی، به مقداردهی اولیه الزم دقت کنید و روش (یا روشهای) مقداردهی اولیه مناسب را انتخاب کنید اگر مقداردهی، ساده و در حد یک مقدار مشخص است از **مقداردهی درخط** )initialization inline )استفاده کنید اگر یک مجموعه کد برای آماده سازی اولیه، در همه سازنده ها تکرار می شود و نیاز به پارامتر خاصی ندارد از **بلوک مقداردهی اولیه** )block initialization )استفاده کنید اگر مقداردهی اولیه، به پارامتر نیاز دارد: از **سازنده** استفاده کنید

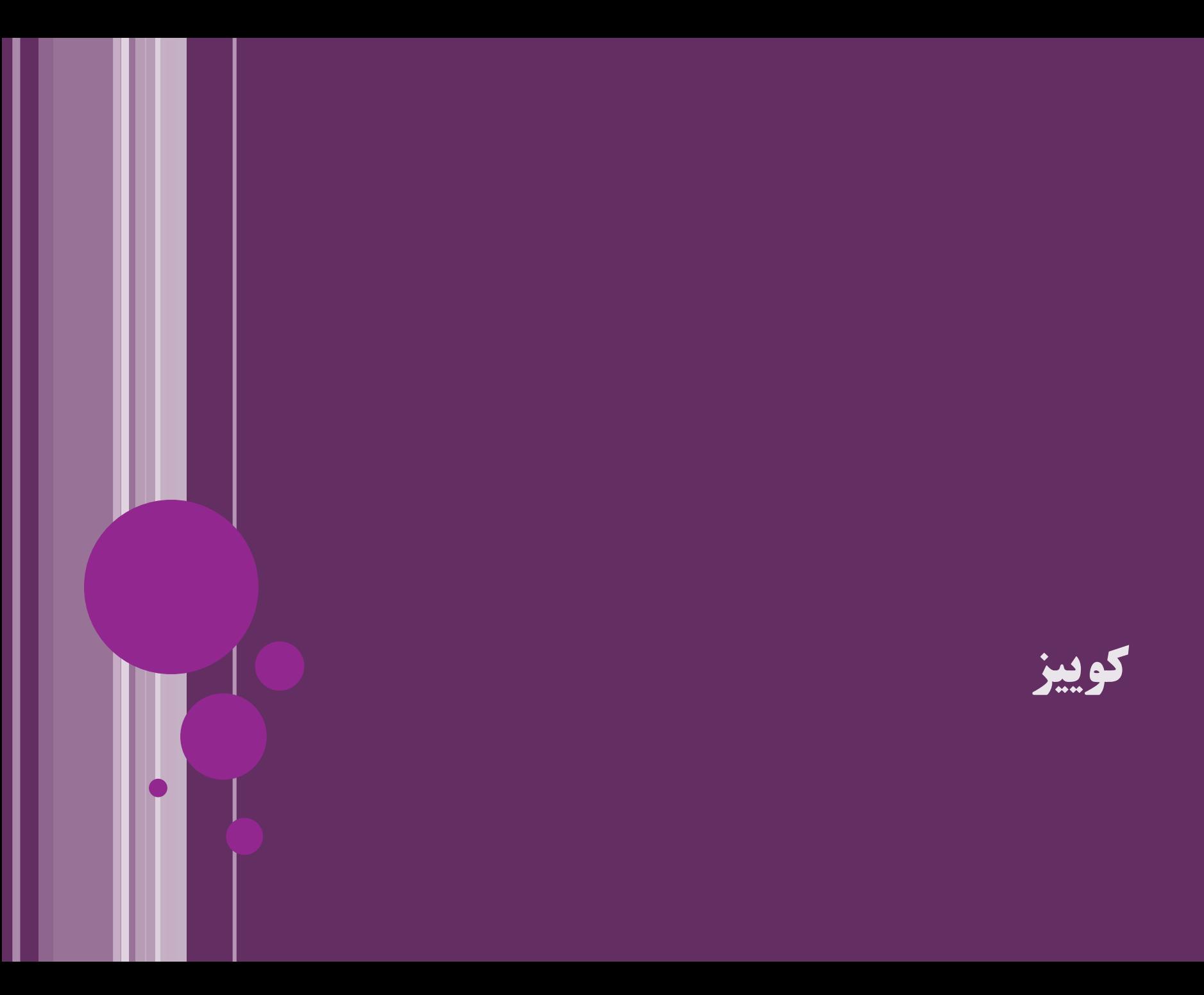

```
خروجی قطعه برنامه زیر چیست؟
 Quiz q = new Quiz();
 System.out.println(q.number);
 q = new Quiz();
 System.out.println(q.number);
 q = new Quiz(7);
 System.out.println(q.number);
public class Quiz {
 public int number = f();
 private int f() {
  System.out.println("Inline Initialization"); return 1;
 }
 {System.out.println("Initialization Block"); number = 2;}
 public Quiz() {
  System.out.println("NO-arg constructor"); number = 3;
 }
 public Quiz(int num) {
 System.out.println("ONE-arg constructor"); number = num;
 }
}
                                           Inline Initialization
                                           Initialization Block
                                           NO-arg constructor
                                           3
                                           Inline Initialization
                                           Initialization Block
                                           NO-arg constructor
                                           3
                                           Inline Initialization
                                           Initialization Block
                                           ONE-arg constructor
```
**7**

```
خروجی قطعه برنامه زیر چیست؟
Quiz q = new Quiz();
 System.out.println(q.number);
 q = new Quiz(7);
 System.out.println(q.number);
public class Quiz {
 public int number = f();
 private int f() {
  System.out.println("Inline Initialization"); return 1;
 }
 {System.out.println("Initialization Block"); number = 2;}
 public Quiz() {
  System.out.println("NO-arg constructor"); number = 3;
 }
 public Quiz(int num) {
  this();
  System.out.println("ONE-arg constructor"); number = num;
 }
}
                                          Inline Initialization
                                          Initialization Block
                                          NO-arg constructor
                                          3
                                          Inline Initialization
                                          Initialization Block
                                          NO-arg constructor
                                          ONE-arg constructor
                                          7
```
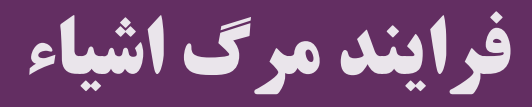

### **متد ()finalize**

 هر چند جاوا Destructor ندارد، برای هر کالس متد ویژه ای با نام **finalize** قابل تعریف است هرگاه زباله روب یک شیء را آزاد کند، متد finalize از این شیء را فراخوانی می کند اگر زباله روب یک شیء را حذف نکند: هرگز متد finalize برای این شیء فراخوانی نمی شود

$$
\int\!\! a\nu a\ \bigl(\alpha\not\!\! p\quad\varphi
$$

# **مثال برای متد ()finalize**

```
public class Circle {
     private double radius;
     public Circle(double r) { radius = r; }
     public void finalize() {
           System.out.println("Finalize...");
     }
     public static void main(String[] args) {
           f();
           System.gc();
     }
     private static void f() {
           Circle c = new Circle(2);
           System.out.println(c.radius);
     }
}
```
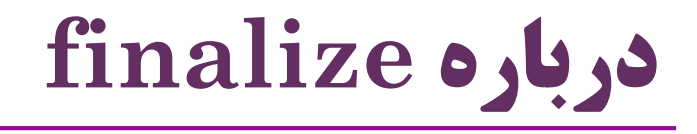

- چه نیازی به متد finalize است؟
- مگر زباله روب مرگ شیء را مدیریت نمی کند؟
- زبالهروبی (Garbage Collection) فقط درباره حافظه است $\bullet$ 
	- گاهی منابعی غیر از حافظه باید آزاد شود
		- زباله روب این کار را نمی کند

پیاده سازی finalize کار رایجی نیست و کاربردهای خاصی دارد

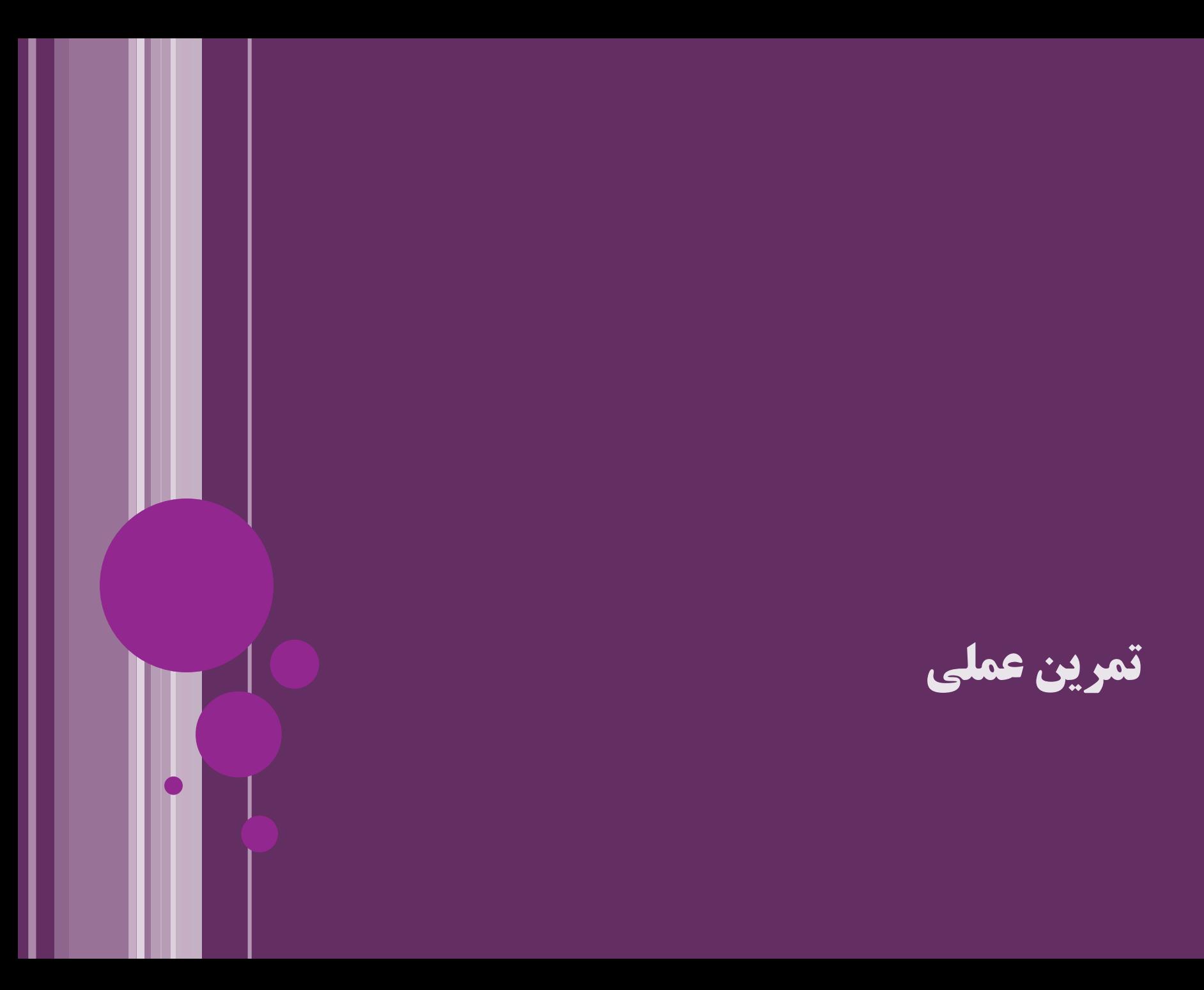

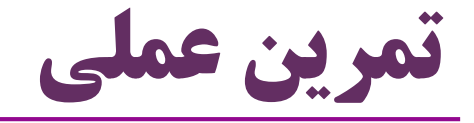

ترتیب اجرا

#### this باید اولین دستور سازنده باشد

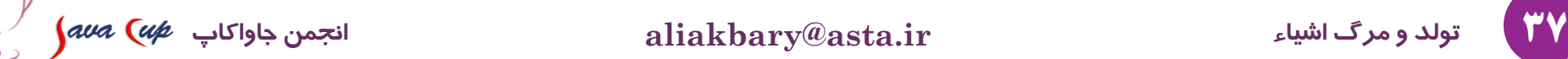

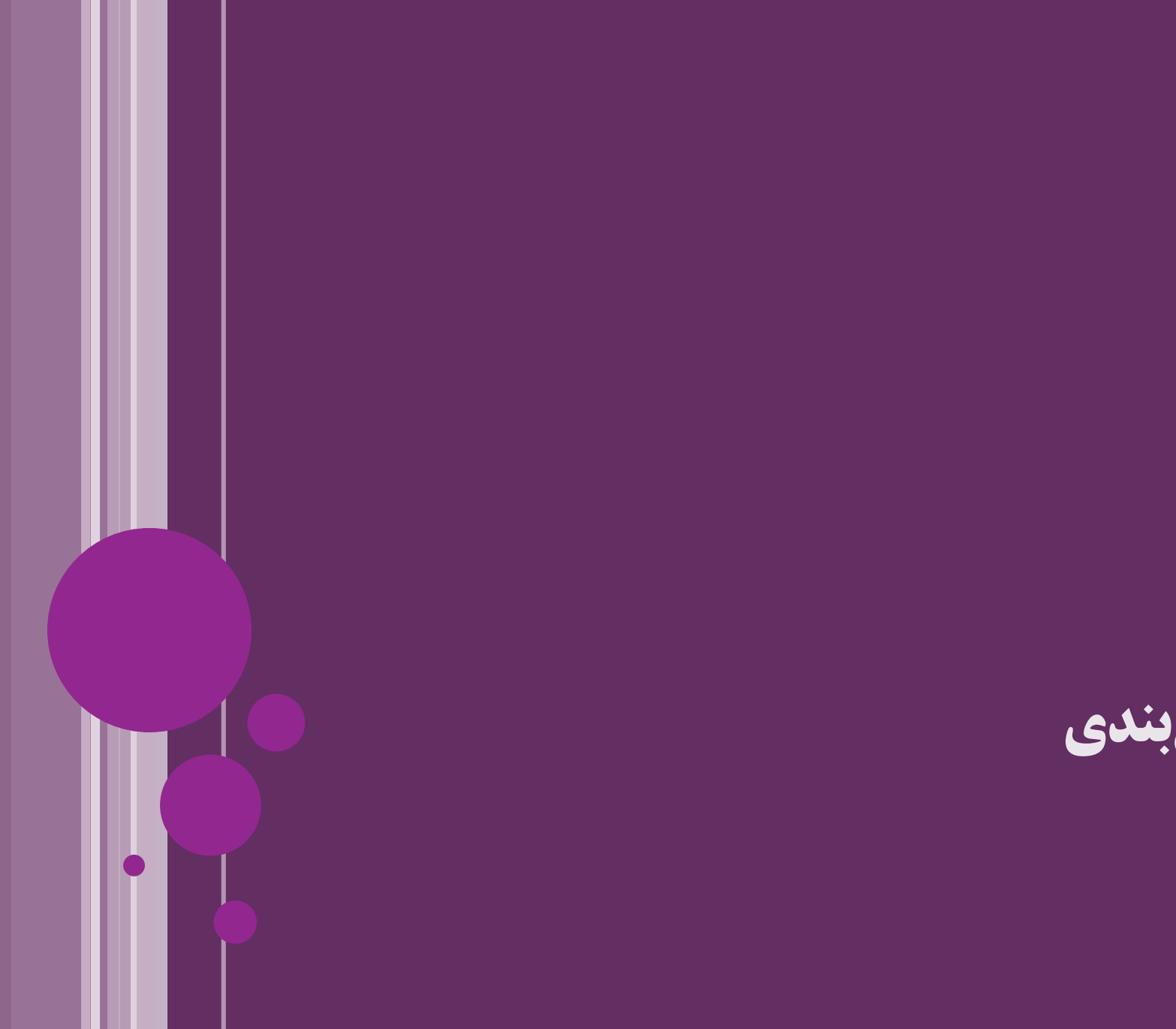

**جمع بندی**

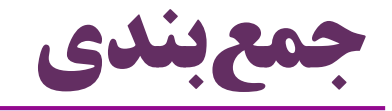

 فرایند مقداردهی اولیه اشیاء حالت هر شیء، هنگام ایجاد شدن، باید تنظیم شود مقدار اولیه مناسب برای ویژگی های شیء تعیین شود مفهوم سازنده )Constructor) ترتیب اجرای بخش های مختلف مقداردهی اولیه مرگ اشیاء

 $\operatorname{finalize}$  زباله روب، Destructor (نداریم) و متد  $\bullet$ 

39 **تولد و مرگ اشیاء ir.asta@aliakbary انجمن جاواکاپ**

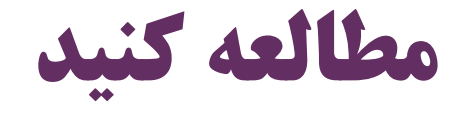

# Java How to Program (Deitel & Deitel)

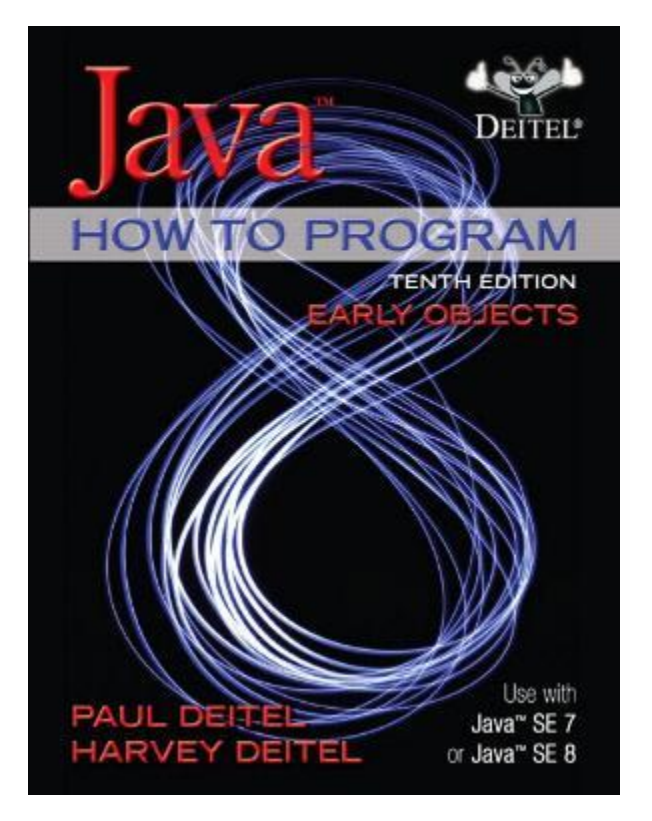

3- Introduction to Classes, Objects, Methods and Strings

بخش هایی از فصل های 3 و 8 از کتاب دایتل

8- Classes and Objects: A Deeper Look

تمرین های همین فصل ها از کتاب دایتل

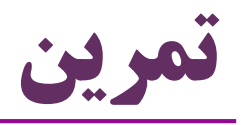

- کالس فوتبالیست را تعریف کنید
- طوری تعریف کنید که فرایند مقداردهی اولیه مناسبی داشته باشد
	- از امکانات زیر در آن استفاده کنید:
		- Inline Initialization
		- Initialization Block
			- سازنده های مناسب
	- از این کالس اشیاء مختلفی ایجاد کنید

و صحت مقداردهی ویژگی های این اشیاء را بررسی کنید

- کالس های دیگری به همین ترتیب تعریف کنید و از آن ها اشیاءی بسازید
	- مثالً کالس های کتاب، ماشین و ...

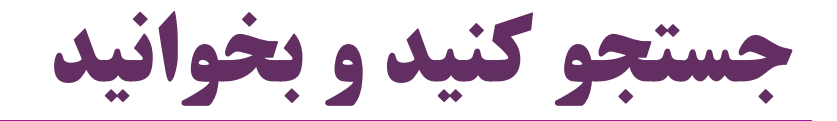

کلمات و عبارات پیشنهادی برای جستجو:

- Constructor and Destructor
- **finalize**() method applications
- Constructor Overloading
- java constructor best practices

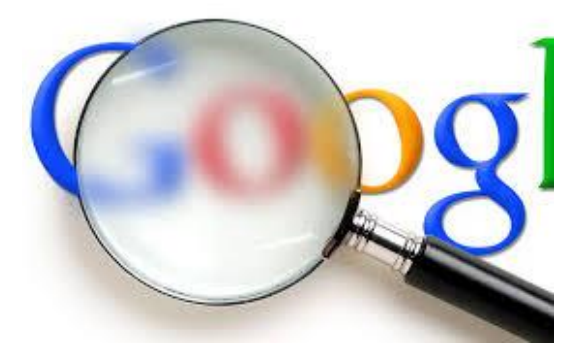

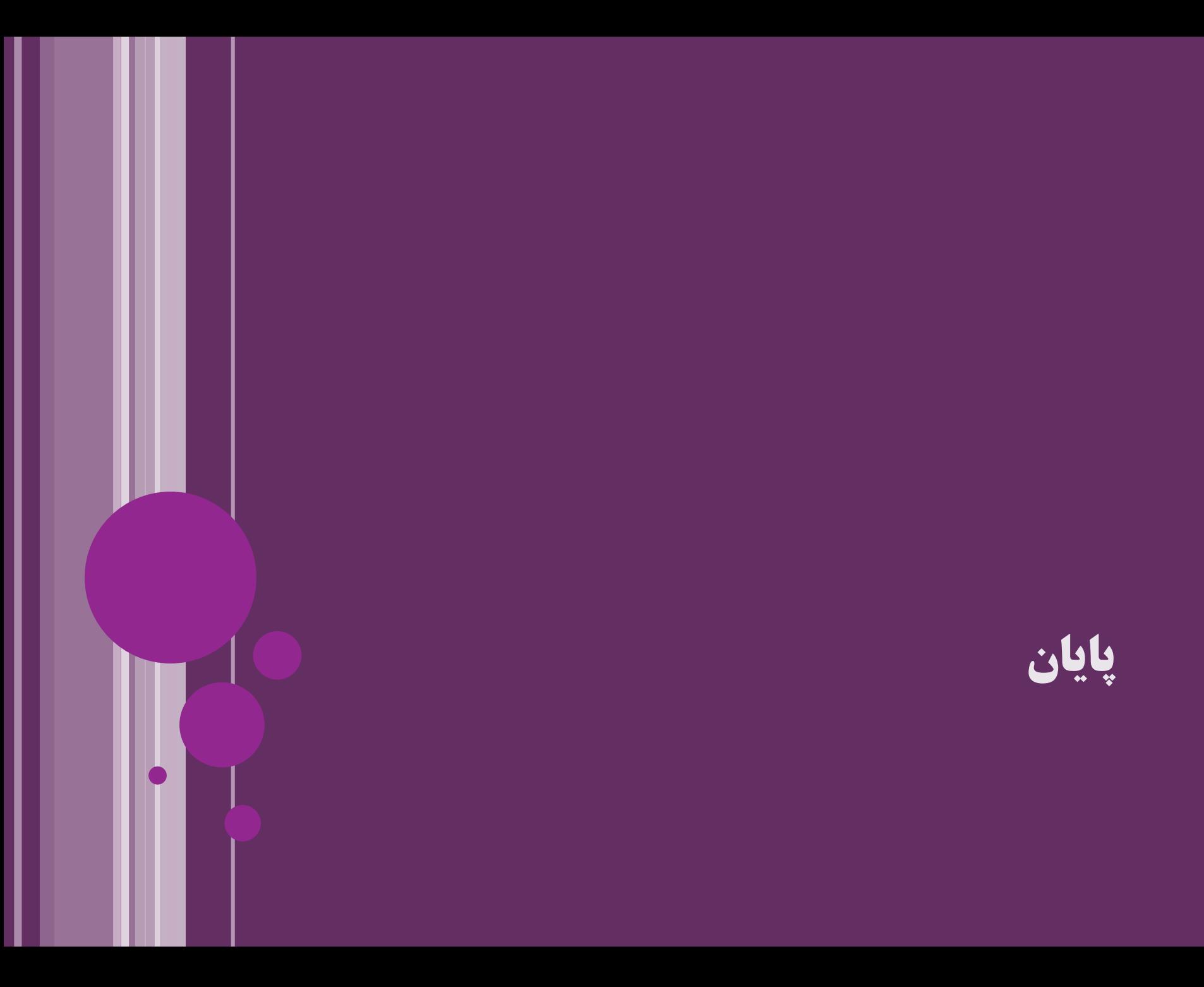

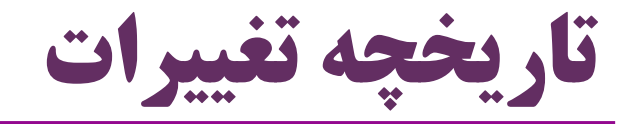

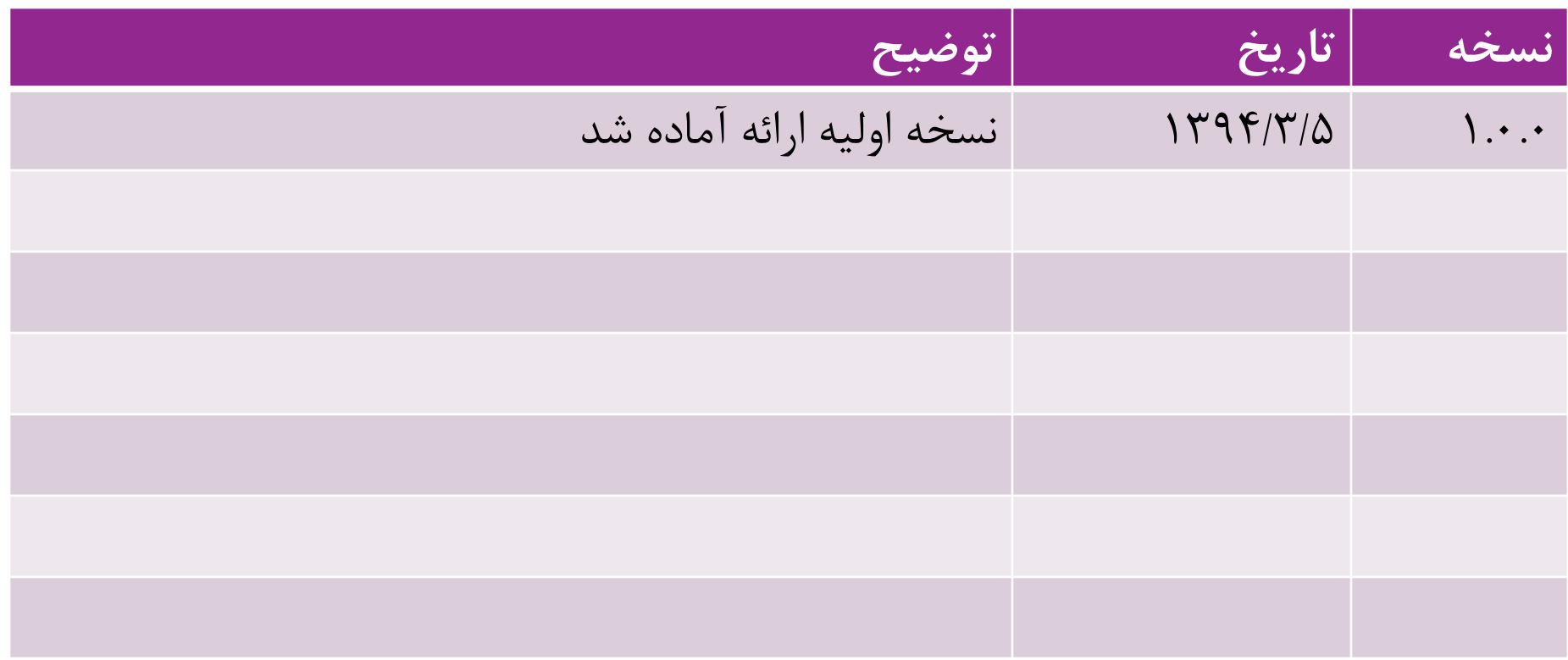

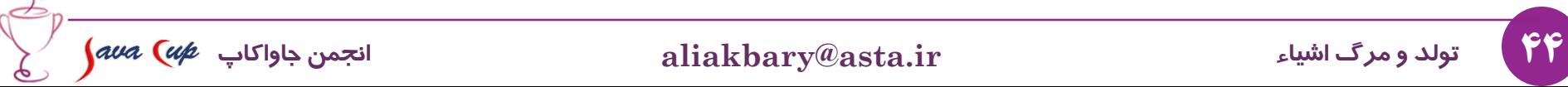

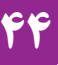